Sélection participative du blé tendre en agroécologie : valorisation de la diversité gérée dans un réseau de fermes à travers les statistiques bayésiennes

#### Pierre Rivière<sup>1</sup> Julie Dawson<sup>2</sup> Nathalie Galic<sup>1</sup> Sophie Pin<sup>1</sup> Yannick de Oliveira<sup>1</sup> Olivier David<sup>3</sup> Patrick deKochko<sup>4</sup> Isabelle Goldringer<sup>1</sup>

<sup>1</sup> INRA Le Moulon ferme du Moulon F-91190 Gif sur Yvette France <sup>2</sup> University of Wisconsin-Madison, 393 Plant Sciences / Moore Hall, 1575 Linden Dr. Madison, WI 53706, USA 3 INRA Unité Mathématiques et Informatique Appliquées UR 341 Domaine de Vilvert F-78352 Jouy en Josas France <sup>4</sup> Réseau Semences Paysannes 3, avenue de la Gare F-47190 Aiguillon France

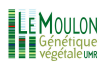

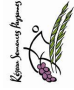

Solibam

<span id="page-0-0"></span> $\Omega$ 

P. Rivière [\(pierre.riviere@moulon.inra.fr\)](mailto:pierre.riviere@moulon.inra.fr) [Sélection Participative](#page-46-0) Paris 19/12/2013 1/38

#### Sommaire

#### **[Introduction](#page-2-0)**

- [Matériels et méthodes](#page-14-0)
	- **a** [La co-construction entre les acteurs](#page-15-0)
	- [Les dispositifs expérimentaux](#page-16-0)
	- [Les méthodes d'analyses](#page-24-0)
- **[Résultats](#page-31-0)** 
	- [Sortie du modèle hiérarchique](#page-32-0)
	- [Comparaison d'un modèle hiérarchique et d'un modèle non](#page-34-0) [hiérarchique](#page-34-0)
	- [Influence du nombre d'environnements dans l'estimation des](#page-38-0) [paramètres](#page-38-0)
- **[Discussion](#page-40-0)** 
	- **o** [Le modèle](#page-41-0)
	- **[Impact sur le programme de sélection participative](#page-43-0)**
- 5 [Conclusion et perspectives](#page-44-0)

 $200$ 

- [Matériels et méthodes](#page-14-0)
	- **Q** [La co-construction entre les acteurs](#page-15-0)
	- [Les dispositifs expérimentaux](#page-16-0)
	- [Les méthodes d'analyses](#page-24-0)
- **[Résultats](#page-31-0)** 
	- [Sortie du modèle hiérarchique](#page-32-0)
	- [Comparaison d'un modèle hiérarchique et d'un modèle non](#page-34-0) [hiérarchique](#page-34-0)
	- [Influence du nombre d'environnements dans l'estimation des](#page-38-0) [paramètres](#page-38-0)

#### **[Discussion](#page-40-0)**

- **[Le modèle](#page-41-0)**
- **[Impact sur le programme de sélection participative](#page-43-0)**
- 5 [Conclusion et perspectives](#page-44-0)

<span id="page-2-0"></span>4 D F

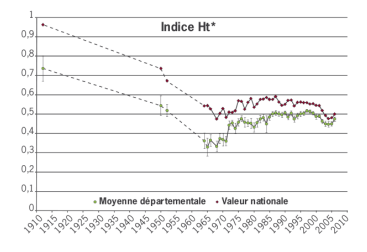

(Goffaux et al, 2011)

Þ

**∢ ロ ▶ ィ 何 ▶ ィ** 

 $299$ 

э

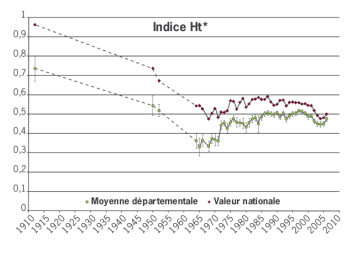

(Goffaux et al, 2011)

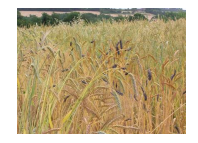

populations hétérogènes, adaptées localement, évolutives

**4 ロ ト 4 何 ト** 

э

 $QQ$ 

Þ

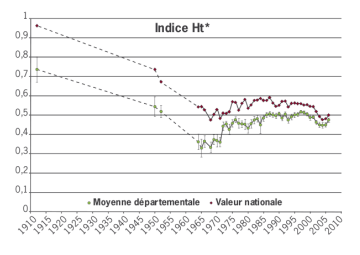

<sup>(</sup>Goffaux et al, 2011)

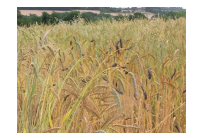

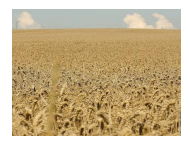

populations hétérogènes, adaptées localement, évolutives

4 **ED** 

- ← 冊 →

variétés homogènes : lignées pures, hybrides

 $\rightarrow$   $\rightarrow$   $\rightarrow$ P.Rivière [\(pierre.riviere@moulon.inra.fr\)](mailto:pierre.riviere@moulon.inra.fr) [Sélection Participative](#page-0-0) Participative Paris 19/12/2013 4 / 38

 $200$ 

Þ

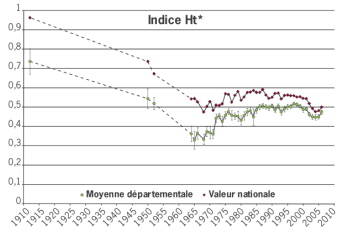

(Goffaux et al, 2011)

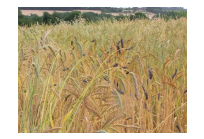

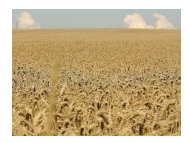

populations hétérogènes, adaptées localement, évolutives

4 D F

variétés homogènes : lignées pures, hybrides

Il y a un manque de variétés pour l'agriculture biologique

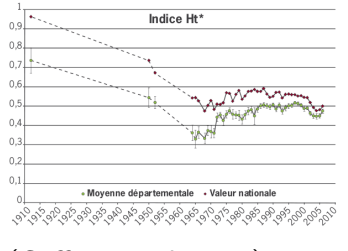

(Goffaux et al, 2011)

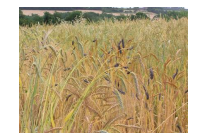

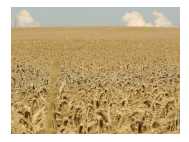

populations hétérogènes, adaptées localement, évolutives

variétés homogènes : lignées pures, hybrides

Il y a un manque de variétés pour l'agriculture biologique

#### => Créer de nouvelles variétés adaptées localement pour l'AB et qui contribuent à plus de biodiversité.

P.Rivière [\(pierre.riviere@moulon.inra.fr\)](mailto:pierre.riviere@moulon.inra.fr) [Sélection Participative](#page-0-0) Paris 19/12/2013 4/38

 $\Omega$ 

ヨメ メヨメ

- AB : grandes variabilités dans les environnements.
- Variété population : capacité d'adaptation temporelle, résilience, stabilité, diversité associée (Wolfe et al., 2008 ; Tooker et Franck, 2012 ; Chateil et al., 2013)
- Valoriser les interactions génotype x environnement  $(G \times E)$  (Murphy et al, 2007, Desclaux et al., 2008)

 $\Rightarrow$  Décentraliser la sélection sur les environnements cibles : les fermes. Prise en compte du contexte agroécologique et socio-économique.

 $200$ 

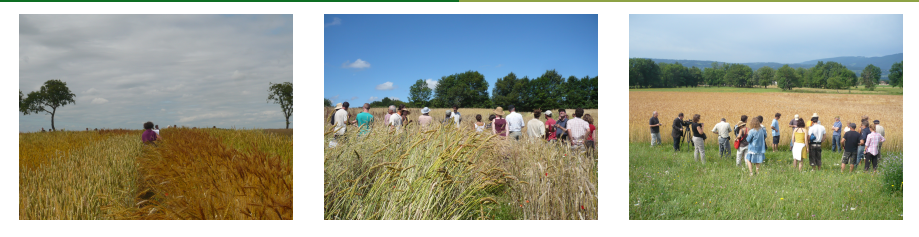

Associer les acteurs à la sélection : la sélection décentralisée devient participative (Ceccarelli et Grando, 2007). Approche multi-disciplinaire : génétique des populations, génétique quantitative, agronomie, statistique, sociologie, bioinformatique.

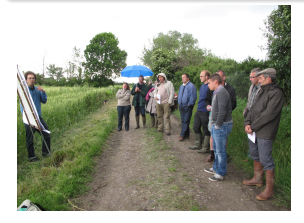

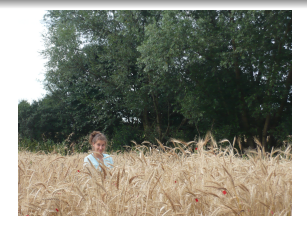

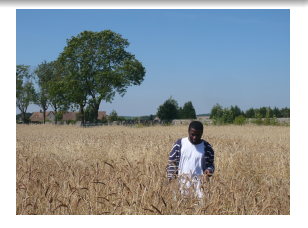

4日下

 $\leftarrow$   $\leftarrow$   $\leftarrow$ 

### Notre projet ...

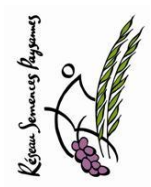

Des agriculteurs du Réseau Semences Paysannes souhaitent de nouvelles populations de blé tendre adaptées à leurs systèmes agroécologiques.

### Notre projet ...

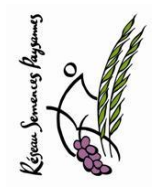

Des agriculteurs du Réseau Semences Paysannes souhaitent de nouvelles populations de blé tendre adaptées à leurs systèmes agroécologiques.

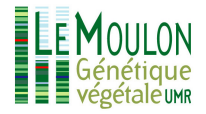

En 2005 commence une collaboration avec l'équipe DEAP de l'INRA du Moulon.

### Notre projet ...

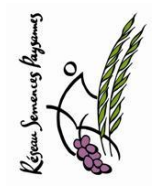

Des agriculteurs du Réseau Semences Paysannes souhaitent de nouvelles populations de blé tendre adaptées à leurs systèmes agroécologiques.

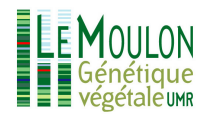

En 2005 commence une collaboration avec l'équipe DEAP de l'INRA du Moulon.

Création de diversité par croisements pour ensuite sélectionner : => 90 croisements réalisés (entre VM, VA, VP)  $\Rightarrow$  début d'un programme de sélection participative en 2005

RSP, Maisons des Semences, paysans, DEAP, travaillent ensemble pour atteindre 3 objectifs :

- Créer des variétés-populations adaptées aux conditions locales et aux pratiques des paysans.
- Développer des méthodes et des outils opérationnels pour la gestion et la sélection de la biodiversité cultivée à la ferme.
- Renforcer l'apprentissage et l'autonomie des agriculteurs en matière de gestion et de sélection des semences.

<span id="page-13-0"></span> $QQQ$ 

- [Matériels et méthodes](#page-14-0)
	- **Q** [La co-construction entre les acteurs](#page-15-0)
	- [Les dispositifs expérimentaux](#page-16-0)
	- [Les méthodes d'analyses](#page-24-0)
- **[Résultats](#page-31-0)** 
	- [Sortie du modèle hiérarchique](#page-32-0)
	- [Comparaison d'un modèle hiérarchique et d'un modèle non](#page-34-0) [hiérarchique](#page-34-0)
	- [Influence du nombre d'environnements dans l'estimation des](#page-38-0) [paramètres](#page-38-0)
- **[Discussion](#page-40-0)** 
	- [Le modèle](#page-41-0)
	- **[Impact sur le programme de sélection participative](#page-43-0)**
- <span id="page-14-0"></span>5 [Conclusion et perspectives](#page-44-0)

# La méthodologie est basée sur la co-construction entre les acteurs

<span id="page-15-0"></span>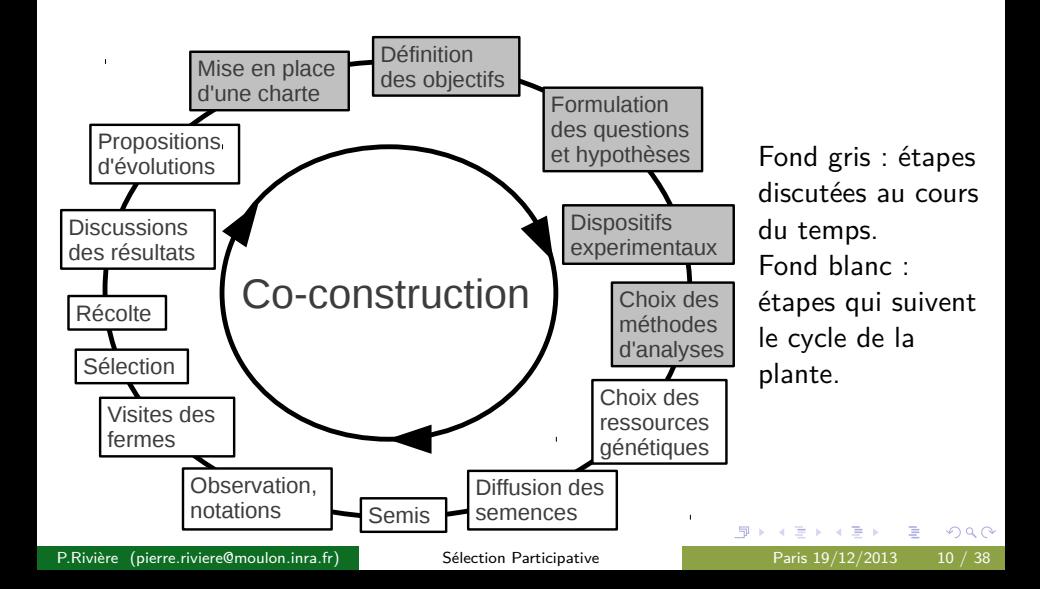

- <span id="page-16-0"></span>Les attentes/contraintes des paysans :
	- le manque de place et de temps pour gérer des essais complètement répétés
	- l'envie d'optimiser l'espace disponible pour tester le plus de populations possible
	- le besoin de flexibilité : les paysans ne veulent pas rentrer dans un cadre trop strict qui les oblige à semer des populations qui ne les intéressent pas

 $\bullet$  Un large réseau d'essais  $\Rightarrow \sim 25$  fermes par an pendant 3 ans

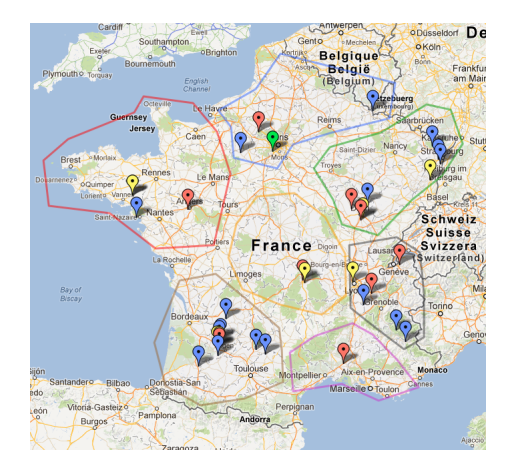

 $\rightarrow$   $\rightarrow$   $\equiv$ P.Rivière [\(pierre.riviere@moulon.inra.fr\)](mailto:pierre.riviere@moulon.inra.fr) [Sélection Participative](#page-0-0) Paris 19/12/2013 11 / 38

÷.

4 **D** 

 $QQ$ 

- Les attentes des chercheurs : mettre en place des dispositifs expérimentaux qui permettent de valoriser statistiquement les résultats pour :
	- donner des résultats fiables aux paysans
	- publier une analyse scientifique du travail

 $200$ 

attentes des paysans un large réseau de fermes attentes des chercheurs

#### Quels dispositifs expérimentaux ?

つひひ

P.Rivière [\(pierre.riviere@moulon.inra.fr\)](mailto:pierre.riviere@moulon.inra.fr) [Sélection Participative](#page-0-0) Paris 19/12/2013 12 / 38

 $\mathcal{L}$  $\mathcal{L}$ 

 $\int$ 

# Témoins : Rouge-du-Roc C14 C21 Renan

#### Fermes régionales Fermes satellites

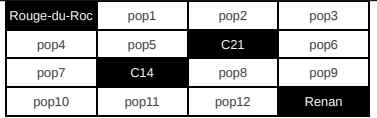

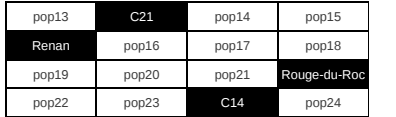

24 populations non répétées 8 populations non repétées

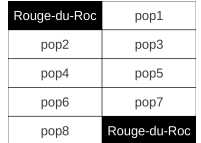

4 témoins dans 2 blocs pas de blocs ; un témoin repété deux fois

 $200$ 

Mesures globales (1 par population) :

- hauteur
- **o** protéine
- $o$  pmg

Mesures individuelles (25 plantes par population) :

- couleur
- **o** barbes
- **a** courbe
- hauteur
- distance dernière feuille base de l'épi (last leaf spike distance : LLSD)
- **•** longueur de l'épi
- nb d'épillets
- nb d'épillet stériles
- poids de l'épi

P.Rivière [\(pierre.riviere@moulon.inra.fr\)](mailto:pierre.riviere@moulon.inra.fr) [Sélection Participative](#page-0-0) Paris 19/12/2013 14 / 38

 $QQQ$ 

æ.

メイヨメ

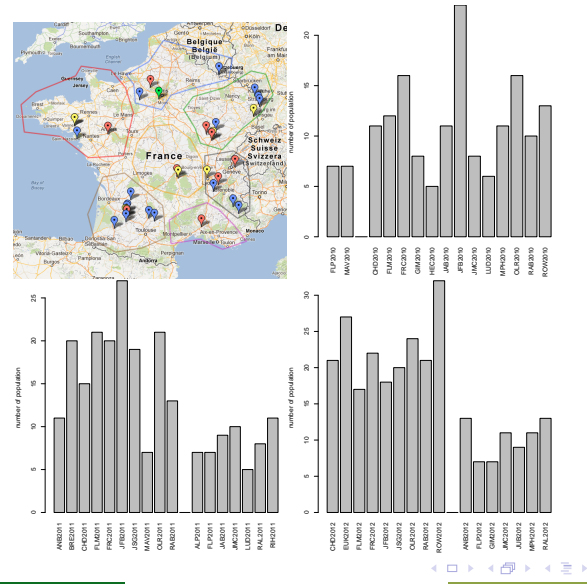

≃

∍

 $299$ 

#### **Définitions :**

- Un environnement est une  $combination$  ferme  $\times$  année
- Un germplasm est une entité génétique regroupant des plantes issues d'un même processus de création, partageant une même origine : un croisement, une variété de pays, une variété ancienne, un mélange, une variété moderne, une variété issue d'une sélection massale dans les types précédemment cités.

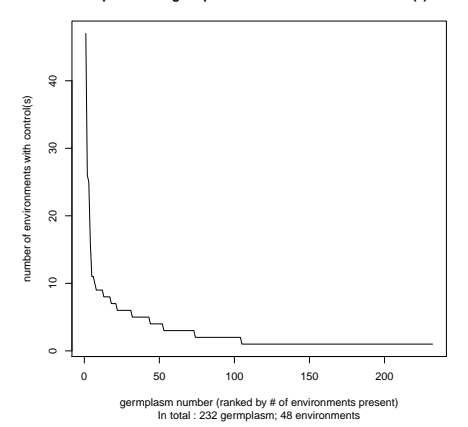

**repartition of germplasm on environment with control(s)**

<span id="page-23-0"></span>

**Objectifs :** Différentier les populations évaluées au sein de chaque ferme pour appuyer la sélection des paysans dans leurs fermes.

Sachant que l'on a :

- peu de populations répétées donc peu de degrés de liberté à la résiduelle,
- un large réseau d'essais.

<span id="page-24-0"></span> $QQQ$ 

Vraisemblance

$$
Y_{ijk} = \mu_{ij} + \beta_{jk} + \varepsilon_{ijk} \quad \varepsilon_{ijk} \sim N(0, \sigma_j^2)
$$

- $Y_{ijk}$  la valeur phénotypique moyenne pour une variable donnée pour la population *i*, l'environnement *j* et le bloc  $k$ ;
- $\mu_{ii}$  l'effet de la population *i* dans l'environnement *j*;
- $\beta_{ik}$  l'effet lié au bloc k dans l'environnement *j* ;
- *ε*ijk la résiduelle dans l'environnement j issue d'une loi normale centrée sur 0 et de variance  $\sigma_j^2$ , propre à l'environnement  $j.$

 $QQQ$ 

$$
\mu_{ij} \sim \mathcal{N}(\mu_j, 10^6) \quad \beta_{jk} \sim \mathcal{N}(0, 10^6)
$$

On fait l'hypothèse que les variances environnementales de chaque ferme sont issues d'une distribution commune à toutes les variances environnementales.

Avec  $\tau_j = \sigma_j^{-2}$  on a :

*τ*<sup>j</sup> ∼ Gamma(*ν, ρ*)

Afin de profiter de l'information portée par le réseau d'environnements, on fait une modélisation hiérarchique :

$$
\nu \sim \text{Uniforme}(2,10) \quad \rho \sim \text{Gamma}(10^{-6},10^{-6})
$$

Posteriors

- Échantillonneur de Gibbs avec JAGS et rjags dans R.
- **o** burn-in : 1000 itérations.
- 2 chaînes MCMC de 100 000 simulations chacune.
- 10 000 points conservés dans chaque chaîne et concaténés.  $\bullet$
- Test de Gelman entre les deux chaînes : pas de problèmes de convergence.

<span id="page-27-0"></span> $200$ 

Comparaison de moyennes

Dans un environnement donné, la moyenne de chaque population est comparée à la moyenne des autres populations.

```
Soit H_0 et H_1 les hypothèses telles
que :
```

$$
H_0: \mu_{ij} - \mu_{i'j} \ge 0, H_1: \mu_{ij} - \mu_{i'j} < 0.
$$

<span id="page-28-0"></span>La probabilité est estimée par la proportion des simulations MCMC des postériors qui vérifie les hypothèses.

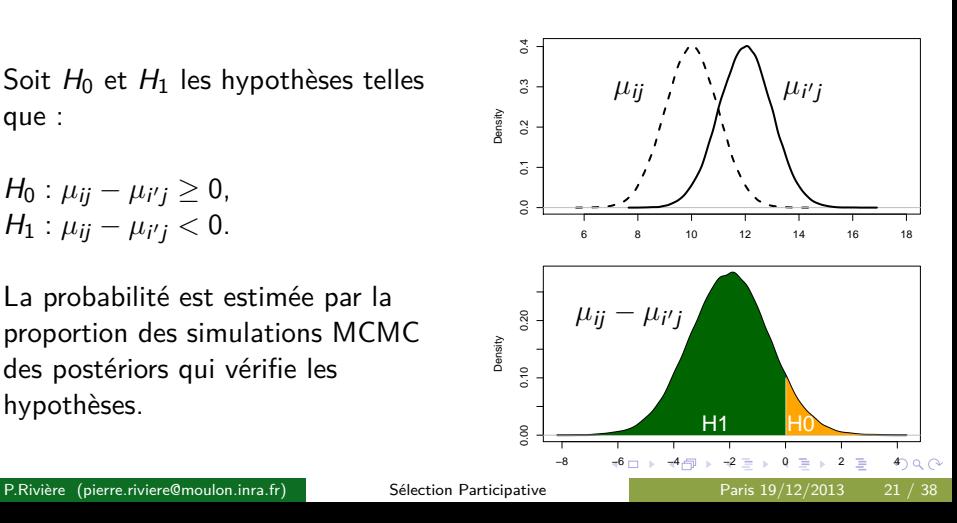

Comparaison de moyennes

On considère une probabilité comme significative si elle est inférieur au seuil *α*.

On fixe le seuil  $\alpha$  tel que  $\alpha = 0.1/I$ , avec I le nombre de populations dans l'environnement.

Cela permet de corriger pour l'effet des comparaisons multiples.

C'est une alternative à la correction de Bonferroni qui nous paraissait trop stricte.

plan des analyses

On explore le modèle sur nos données

- **1** Sortie du modèle hiérarchique
- <sup>2</sup> Comparaison d'un modèle hiérarchique et d'un modèle non hiérarchique
- Influence du nombre d'environnements dans l'estimation des paramètres

 $200$ 

#### **[Introduction](#page-2-0)**

- [Matériels et méthodes](#page-14-0)
	- **Q** [La co-construction entre les acteurs](#page-15-0)
	- [Les dispositifs expérimentaux](#page-16-0)
	- [Les méthodes d'analyses](#page-24-0)

#### **[Résultats](#page-31-0)**

- [Sortie du modèle hiérarchique](#page-32-0)
- [Comparaison d'un modèle hiérarchique et d'un modèle non](#page-34-0) [hiérarchique](#page-34-0)
- [Influence du nombre d'environnements dans l'estimation des](#page-38-0) [paramètres](#page-38-0)

#### **[Discussion](#page-40-0)**

- **[Le modèle](#page-41-0)**
- **[Impact sur le programme de sélection participative](#page-43-0)**
- [Conclusion et perspectives](#page-44-0)

<span id="page-31-0"></span> $200$ 

#### Sortie du modèle hiérarchique

plant height tkw

<span id="page-32-0"></span>4日下

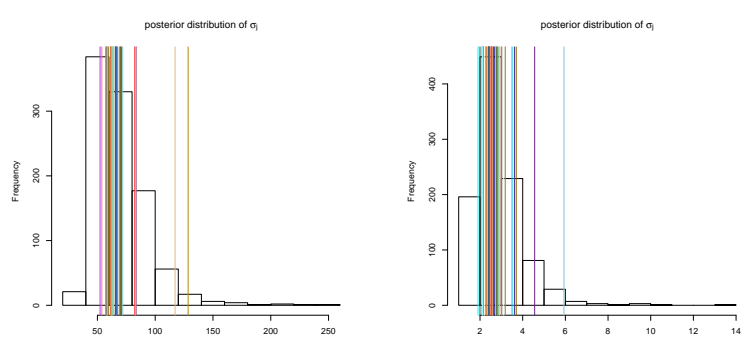

Histogramme de la distribution des *σ*<sup>j</sup> basée sur les valeurs de *ν* et *ρ*. Les barres verticales sont les valeurs estimées pour chaque environnement j.

#### Sortie du modèle hiérarchique

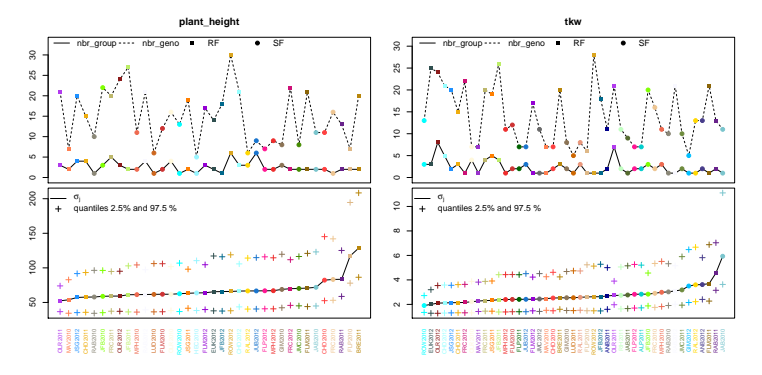

Nombre de population, nombre de groupes détectés et valeurs de *σ*<sup>j</sup> estimée avec leur intervalle de confiance pour chaque environnement pour la hauteur et le pmg. RF : fermes régionales ; SF : fermes satellites.

Comparaison d'un modèle hiérarchique et d'un modèle non hiérarchique

#### **Le modèle**

$$
Y_{ijk} = \mu_{ij} + \beta_{jk} + \varepsilon_{ijk} \quad \varepsilon_{ijk} \sim N(0, \sigma_j^2)
$$

- $Y_{ijk}$  la valeur phénotypique moyenne pour une variable donnée pour la population i, l'environnement j et le bloc  $k$ ;
- $\mu_{ii}$  l'effet de la population *i* dans l'environnement *j*;
- $\beta_{ik}$  l'effet lié au bloc k dans l'environnement *j*;
- *ε*ijk la résiduelle dans l'environnement j issue d'une loi normale centrée sur 0 et de variance  $\sigma_j^2$ , propre à l'environnement  $j$ .

<span id="page-34-0"></span> $200$ 

Comparaison d'un modèle hiérarchique et d'un modèle non hiérarchique

#### **Le modèle**

<span id="page-35-0"></span>
$$
Y_{ijk} = \mu_{ij} + \beta_{jk} + \varepsilon_{ijk} \quad \varepsilon_{ijk} \sim N(0, \sigma_j^2)
$$

#### **Les priors**

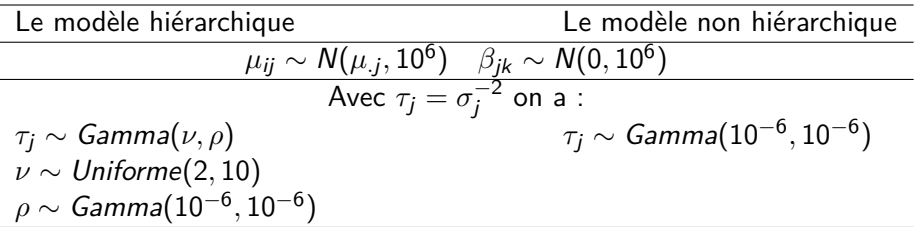

Comparaison d'un modèle hiérarchique et d'un modèle non hiérarchique

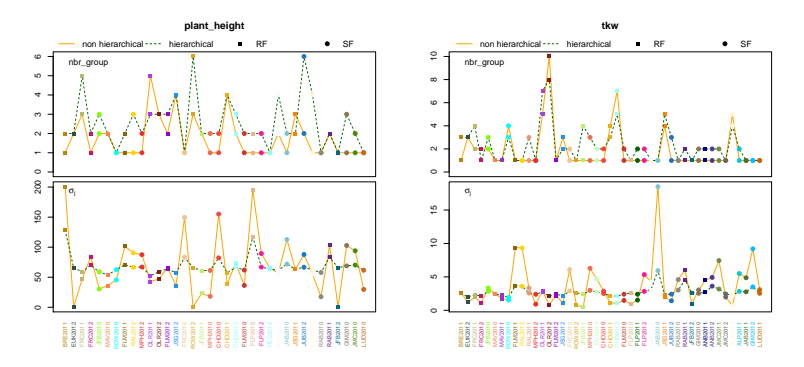

Comparaison des variance résiduelles (*σ*j) et nombre de groupes pour la hauteur et le pmg entre le modèle non hiérarchique et le modèle hiérarchique. RF : fermes régionales ; SF : fermes satellites.

Le modèle hiérarchique diminue les variances rés[idu](#page-35-0)[ell](#page-37-0)[e](#page-35-0)[s.](#page-36-0)

<span id="page-36-0"></span>つひひ

<span id="page-37-0"></span> $\Omega$ 

## Résultats

Comparaison d'un modèle hiérarchique et d'un modèle non hiérarchique

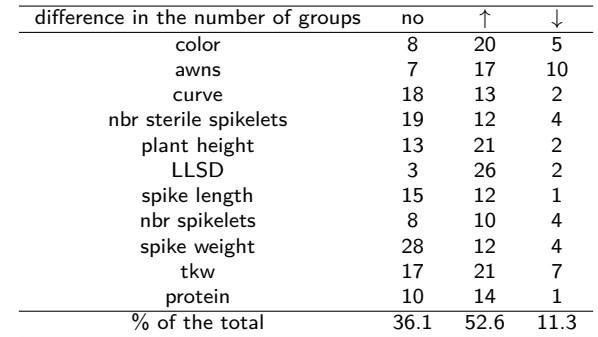

Occurrence des changements dans le nombre de groupe pour chaque variable. ↑ : le nombre de groupes est plus grand avec le modèle hiérarchique comparé au modèle non hiérarchique. ↓ : le nombre de groupes est plus petit avec le modèle hiérarchique comparé au modèle non hiérarchique.

Le modèle hiérarchique détecte plus de groupe que le modèle non hiérarchique. イロト イ押 トイヨ トイヨ トー

P.Rivière [\(pierre.riviere@moulon.inra.fr\)](mailto:pierre.riviere@moulon.inra.fr) [Sélection Participative](#page-0-0) Paris 19/12/2013 29 / 38

Influence du nombre d'environnements dans l'estimation des paramètres

On étudie combien d'environnements sont nécessaires pour avoir une analyse fiable. On ne peut pas considérer toutes les combinaisons d'environnements possibles :

 $\binom{1}{n}$  $\binom{1}{n} + \binom{2}{n}$  $\binom{2}{n}$  +...+  $\binom{n-1}{n}$  $\binom{-1}{n} + \binom{n}{n}$  $\binom{n}{n}$  combinaisons !

On génère plusieurs échantillons avec un certains nombres d'environnements.

<span id="page-38-0"></span>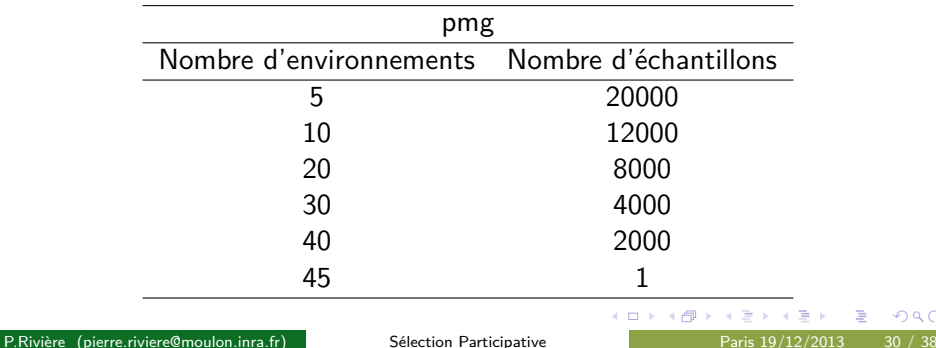

Influence du nombre d'environnements dans l'estimation des paramètres

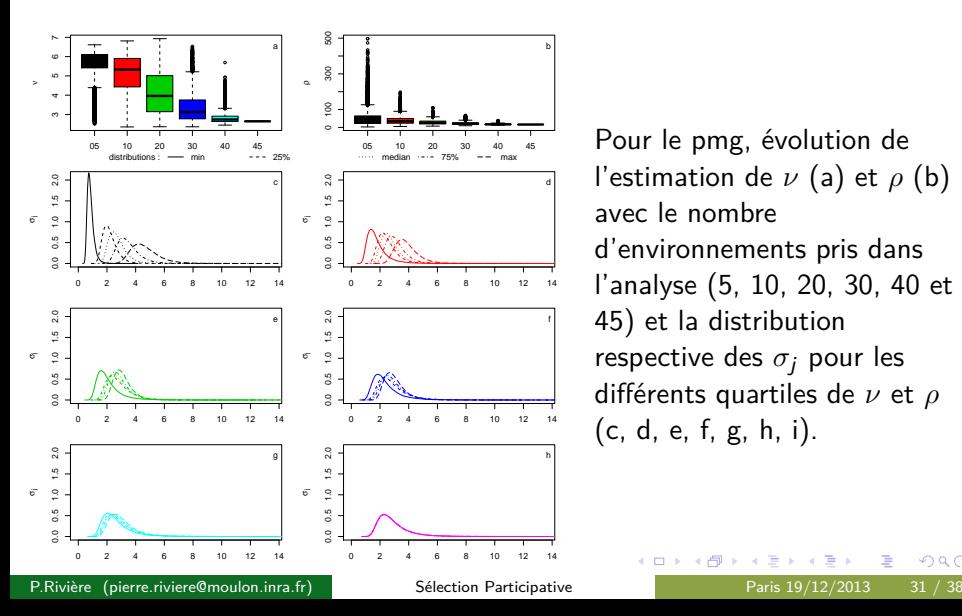

Pour le pmg, évolution de l'estimation de *ν* (a) et *ρ* (b) avec le nombre d'environnements pris dans l'analyse (5, 10, 20, 30, 40 et 45) et la distribution respective des *σ*<sup>j</sup> pour les différents quartiles de *ν* et *ρ* (c, d, e, f, g, h, i).

#### **[Introduction](#page-2-0)**

- [Matériels et méthodes](#page-14-0)
	- **Q** [La co-construction entre les acteurs](#page-15-0)
	- [Les dispositifs expérimentaux](#page-16-0)
	- [Les méthodes d'analyses](#page-24-0)
- **[Résultats](#page-31-0)** 
	- [Sortie du modèle hiérarchique](#page-32-0)
	- [Comparaison d'un modèle hiérarchique et d'un modèle non](#page-34-0) [hiérarchique](#page-34-0)
	- [Influence du nombre d'environnements dans l'estimation des](#page-38-0) [paramètres](#page-38-0)

#### **[Discussion](#page-40-0)**

- [Le modèle](#page-41-0)
- <span id="page-40-0"></span>**[Impact sur le programme de sélection participative](#page-43-0)**
- 5 [Conclusion et perspectives](#page-44-0)

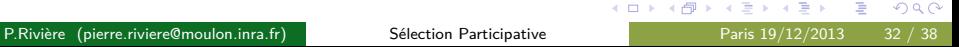

Le modèle

- L'effet G et  $G \times E$  sont confondus dans l'estimation de l'effet population. Intéressant pour les paysans qui recherchent une adaptation spécifique et non une adaptation plus large qui minimiserait les interactions
- Le modèle hiérarchique permet de diminuer le taux de faux positifs résultant d'une mauvaise estimation des variances environnementales, en prenant en compte la totalité de l'information du réseau d'essais.
- Il est important d'avoir assez d'informations disponibles pour avoir une estimation plus robuste des paramètres.

<span id="page-41-0"></span> $QQQ$ 

Le modèle

La valeur de l'erreur *α* dépend de l'objectif agronomique. Différentier les populations est important pour sélectionner entre les populations. Le seuil peut être ajusté pour avoir au moins deux groupes plutôt que les paysans choisissent au hasard les populations.

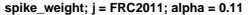

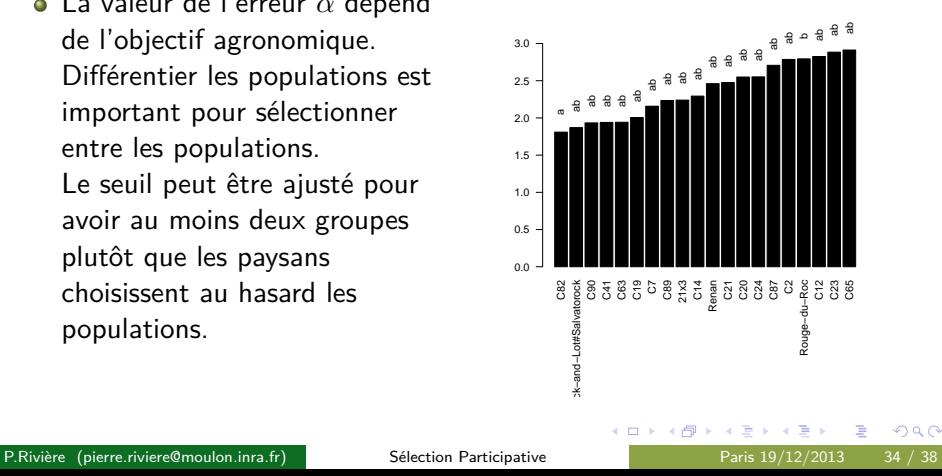

Impact sur le programme de sélection participative

Trois avantages de notre méthode :

- Les paysans ne sont pas contraints par les répétitions et le nombre de populations à tester, chacun peut donc participer selon ses moyens.
- Les paysans ne sont pas contraints par les choix des autres paysans du réseau. Ils ont une grande liberté dans le choix des populations qu'ils vont semer : une grande diversité de populations peut être évaluée sur le réseau d'essais.
- La méthode permet d'estimer les effets génétiques sur chaque ferme. Cela permet aux paysans d'avoir accès à une information sur la valeur spécifique de chaque population sur leur ferme. Cette information leur permet de sélectionner parmi les populations.

<span id="page-43-0"></span> $QQ$ 

イロト イ押ト イヨト イヨト

- [Matériels et méthodes](#page-14-0)
	- **Q** [La co-construction entre les acteurs](#page-15-0)
	- [Les dispositifs expérimentaux](#page-16-0)
	- [Les méthodes d'analyses](#page-24-0)
- **[Résultats](#page-31-0)** 
	- [Sortie du modèle hiérarchique](#page-32-0)
	- [Comparaison d'un modèle hiérarchique et d'un modèle non](#page-34-0) [hiérarchique](#page-34-0)
	- [Influence du nombre d'environnements dans l'estimation des](#page-38-0) [paramètres](#page-38-0)

#### **[Discussion](#page-40-0)**

- **[Le modèle](#page-41-0)**
- **[Impact sur le programme de sélection participative](#page-43-0)**

### 5 [Conclusion et perspectives](#page-44-0)

<span id="page-44-0"></span>4 **ED** 

## Conclusion et perspectives

- Ce travail participe à :
	- développer des méthodes pour la gestion et la sélection de la biodiversité cultivée à la ferme ;
	- renforcer l'apprentissage des agriculteurs sur le comportement des populations ;
	- la création de variétés-populations adaptées aux conditions locales et aux pratiques des paysans.
- La co-construction entre les acteurs permet d'explorer de nouveaux modèles.
- Ce travail est possible grâce à une collaboration inter-disciplinaire.
- Des simulations sont en cours pour mieux comprendre le modèle et explorer différents plans d'expériences dans un réseau de fermes.
- $\bullet$  Un travail de ce type est en cours pour étudier les interactions  $G \times E$ .

 $QQ$ 

イロト イ押ト イヨト イヨト

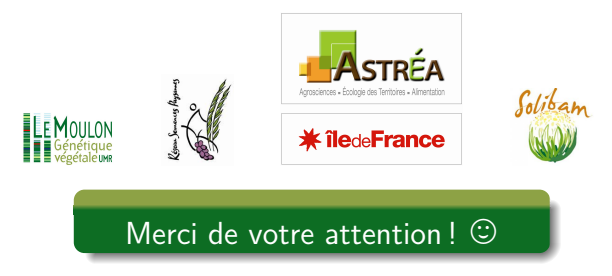

Pour aller plus loin :

**J.C. Dawson** et al,. Collaborative plant breeding for organic agricultural systems in developed countries. Sustainability, 3 :1206–1223, **2011**. **P. Rivière** et al., Response to farmer mass selection in early generation progeny of bread wheat landrace crosses. Renewable Agriculture and Food Systems, in press, **2013**.

**P. Rivière** et al., Mise en place d'une méthodologie de sélection participative sur le blé tendre en France. Innovations Agronomiques, in press, **2013**.

<span id="page-46-0"></span> $\Omega$ 

イロト イ押ト イヨト イヨト